# **UNIVERSIDAD AUTONOMA JUAN MISAEL SARACHO FACULTAD DE CIENCIAS Y TECNOLOGIA CARRERA DE INGENIERIA INFORMATICA**

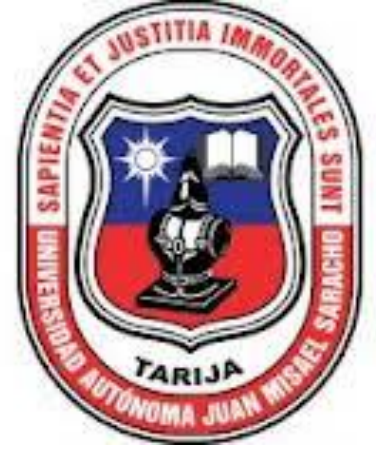

# **MEJORAMIENTO EN EL PROCESO DE ADMINISTRACION DE LAS INSCRIPCIONES DEL COLEGIO FE Y ALEGRIA"HUMBERTO PORTOCARRERO"**

### **POR:**

## **ANGELO CUENCA AGUADO**

Trabajo final presentado a consideración de la **"UNIVERSIDAD AUTONOMA JUAN MISAEL SARACHO",** como requisito para optar el grado académico de Licenciatura en Ingeniería Informática.

> **Septiembre 2014 TARIJA-BOLIVIA**

M.S.c Ing. Ernesto Alvarez Gozalvez M.S.c. Ing. Silvana S. Paz Ramirez **FACULTAD CIENCIAS Y TEGNOLOGIA FACULTAD CIENCIAS YTEGNOLOGIA**

**……………………………………… ……………………………………..**

**DECANO**<br> **VICEDECANA**<br> **CIENCIAS Y TEGNOLOGIA** FACULTAD CIENCIAS YTEGNOLOGIA

**APROBADO POR TRIBUNAL .**

#### **…………………………………… Lic. Deysi Arancibia Márquez**

**………………………………….. Lic. Efraín Torrejón Tejerina**

 **……………………………… Ing. Estela Morales Martínez**

El tribunal no se solidariza con la forma, términos, modos y expresiones vertidas en el trabajo, siendo las mismas únicamentede responsabilidad del autor.

### **DEDICATORIA:**

Este trabajo va dedicado a: Dios, mis padres, mi familia, amigos que me brindaron su apoyo incondicional en la realización del mismo.

#### **AGRADECIMIENTOS:**

Expresar mis sinceros agradecimientos a los encargados del Colegio Humberto Portocarrero por el apoyo incondicional que me prestaron para la elaboración de este trabajo, como también a mis Docentes Guías por su tiempo y dedicación prestada.

### **PENSAMIENTO:**

La vida no tiene Control remoto. LEVÁNTATE y cámbiala tú mismo.

### INDICE DEL CONTENIDO

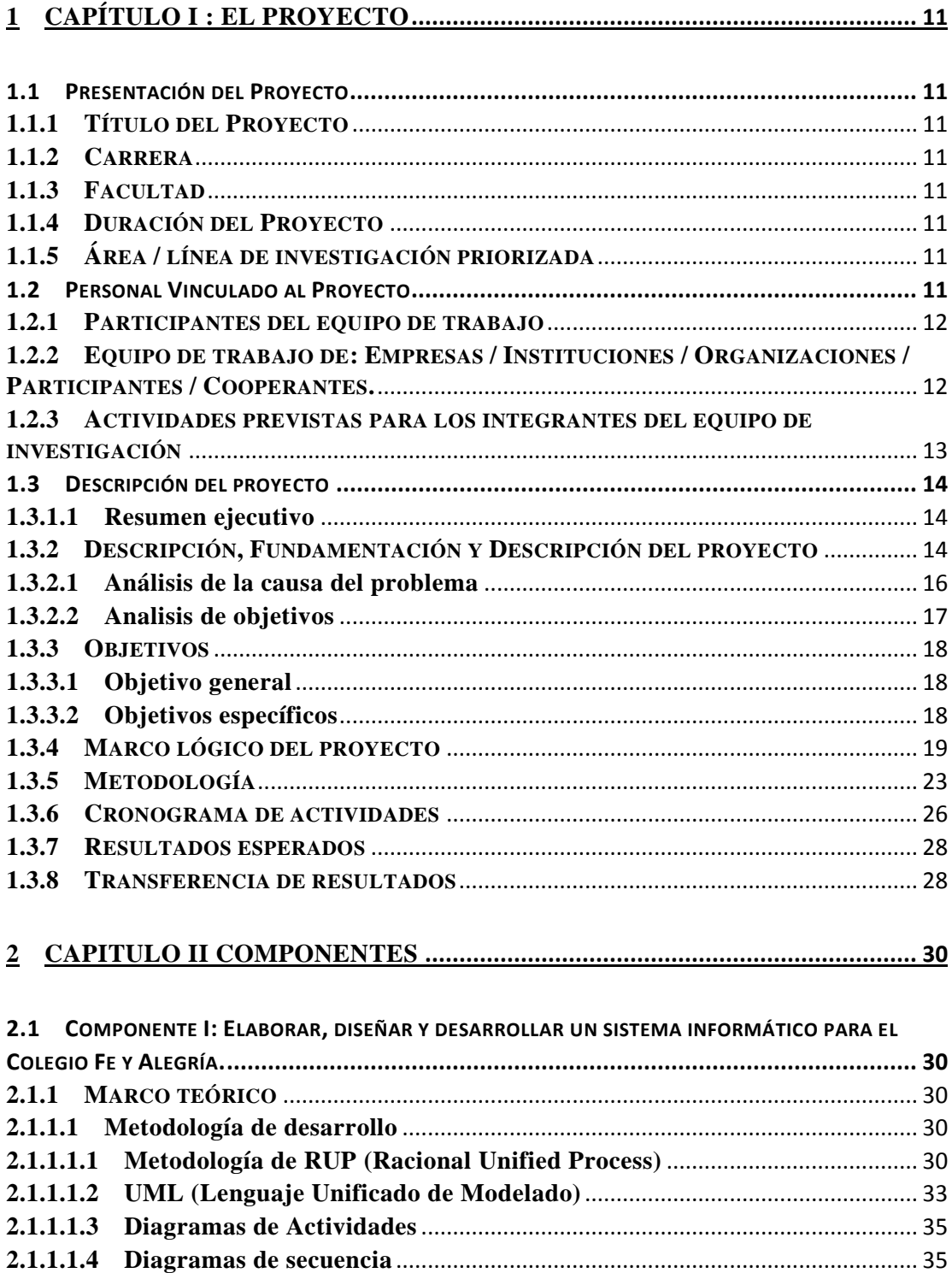

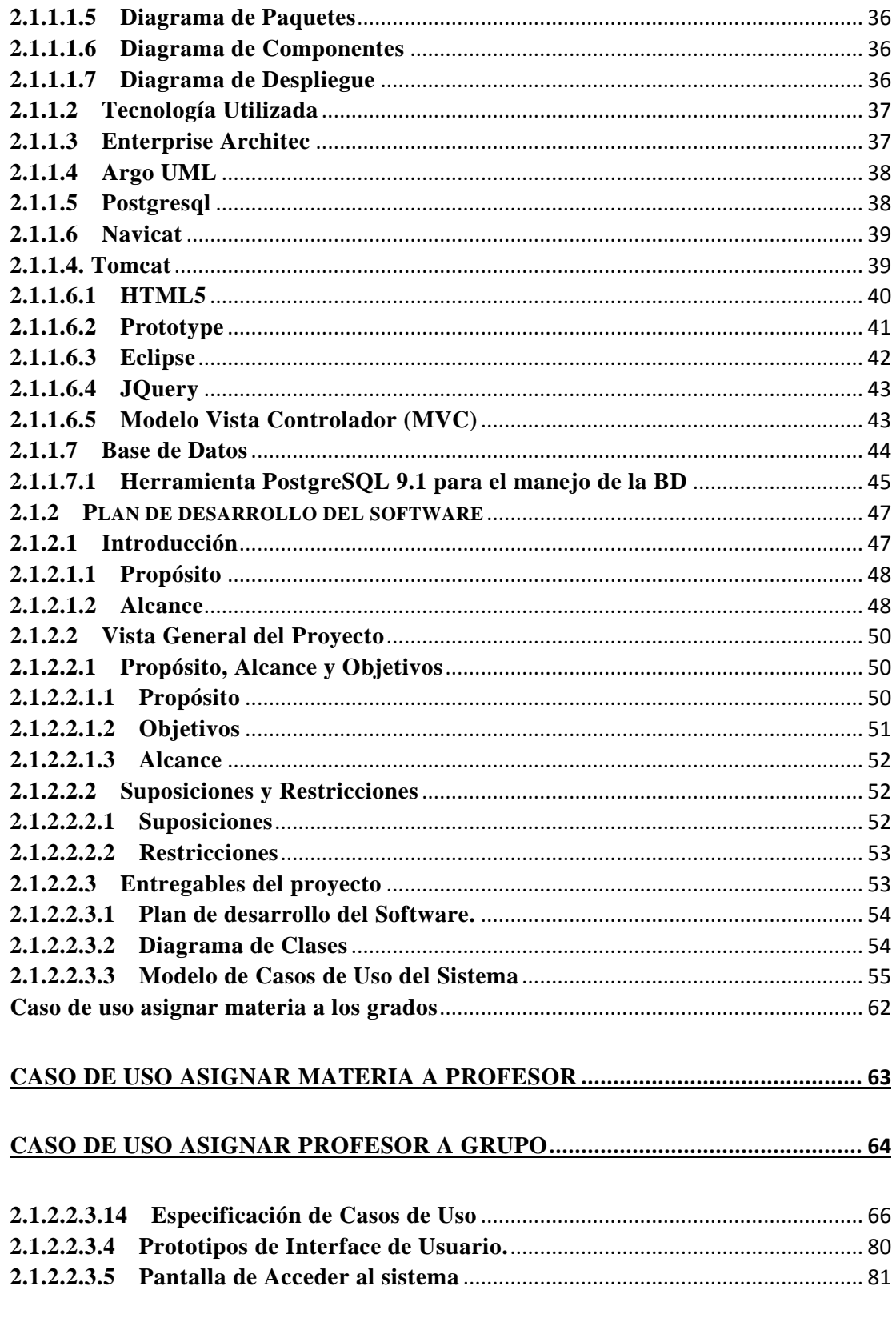

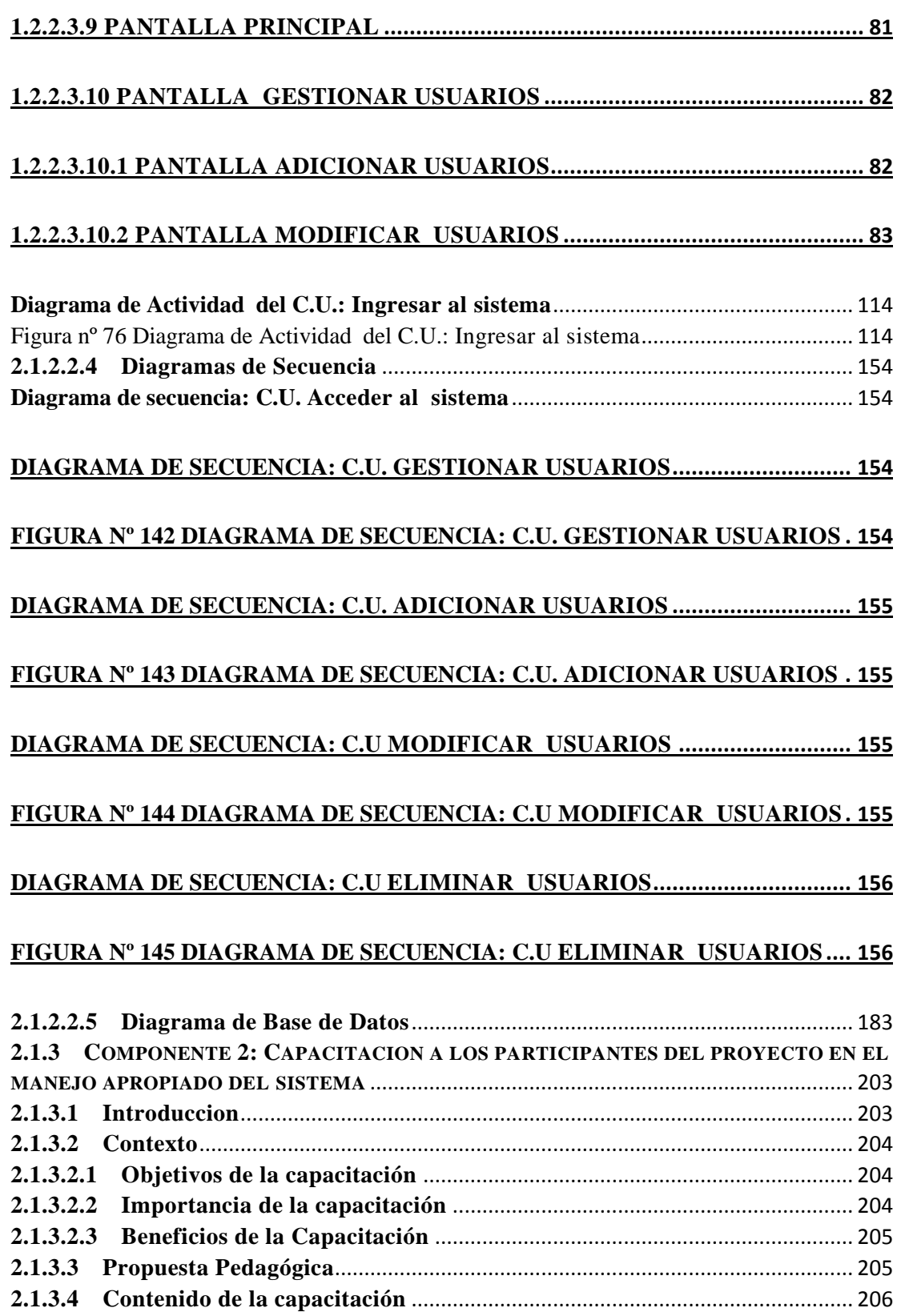

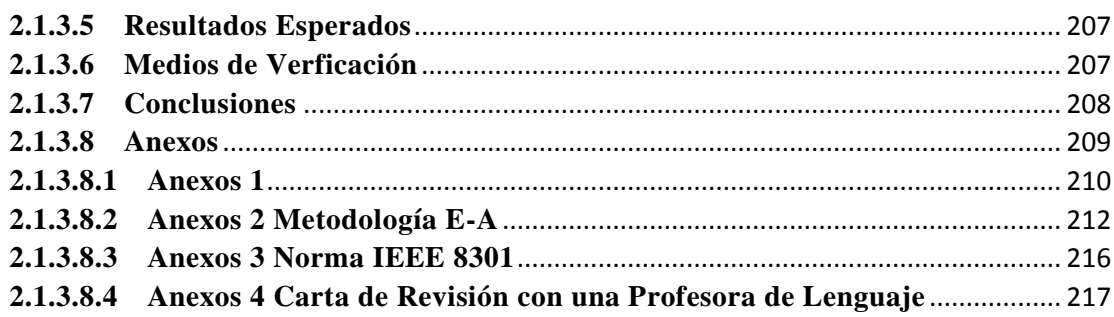

# 

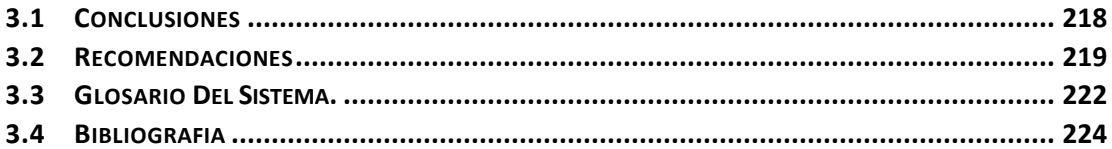

### INDICE DE TABLAS

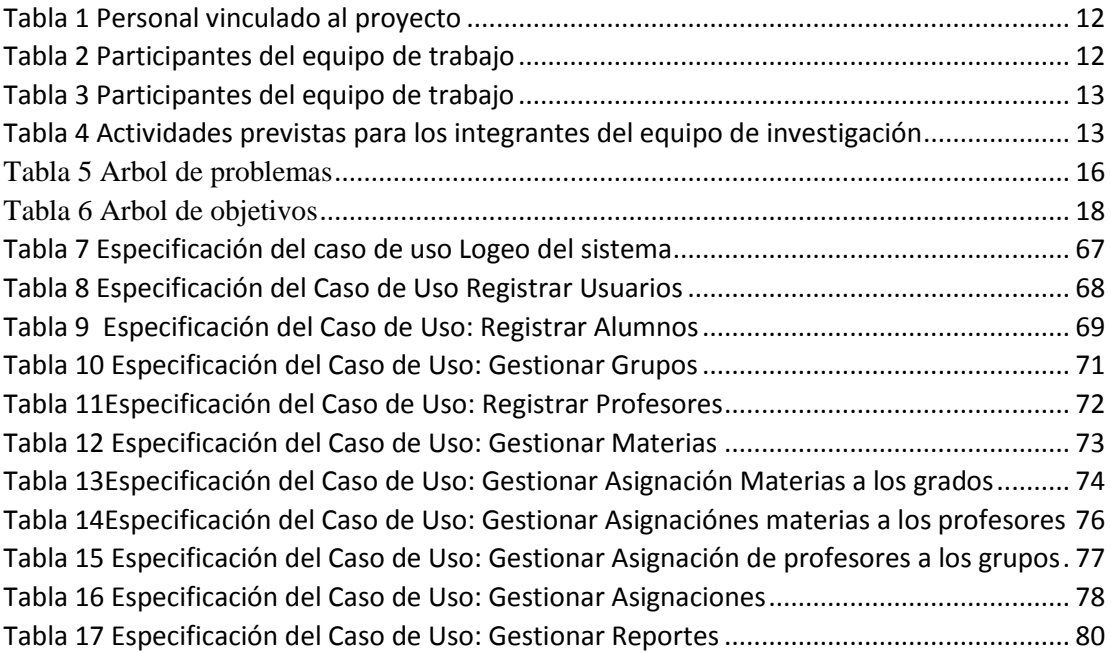

### INDICE DE FIGURAS

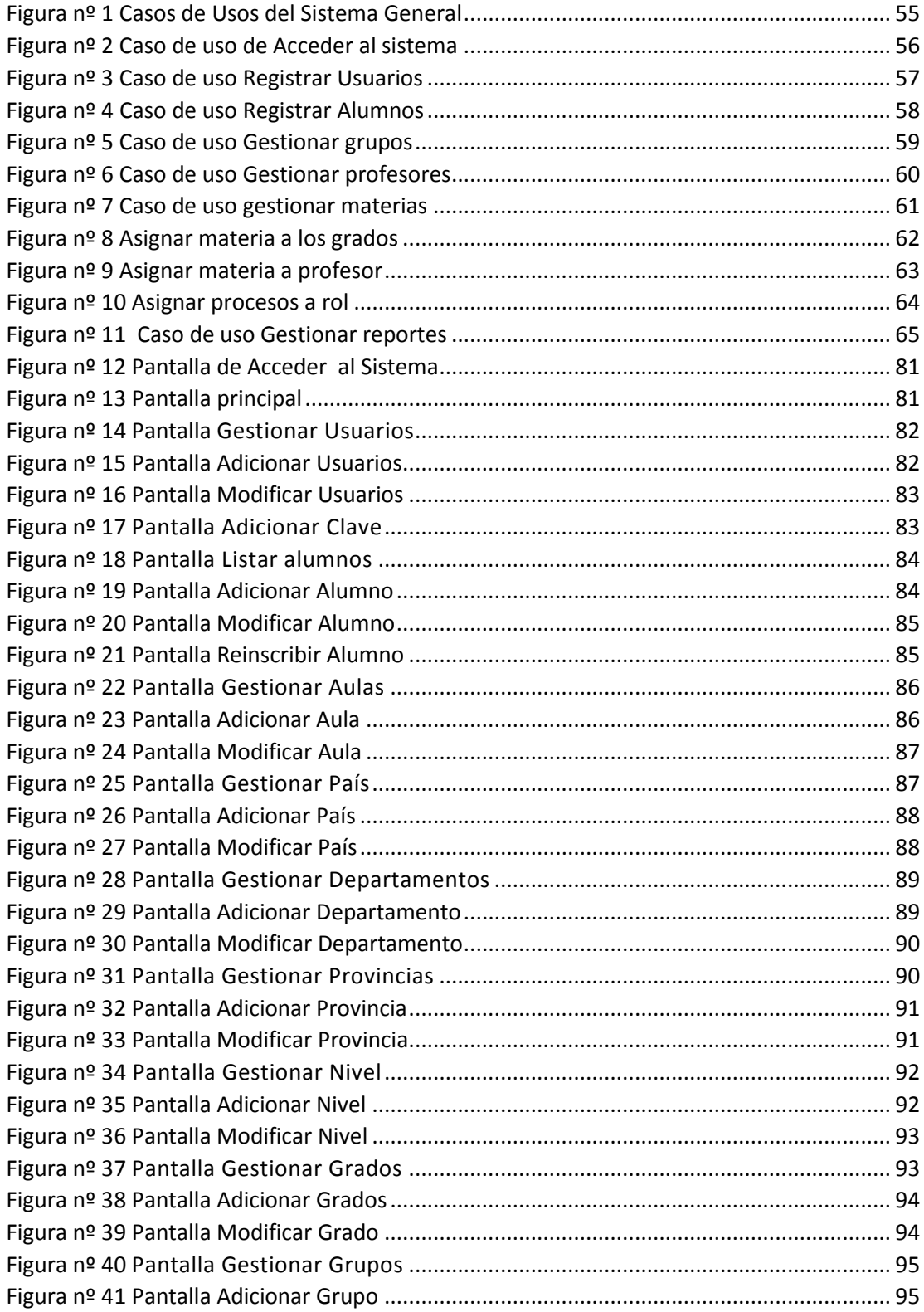

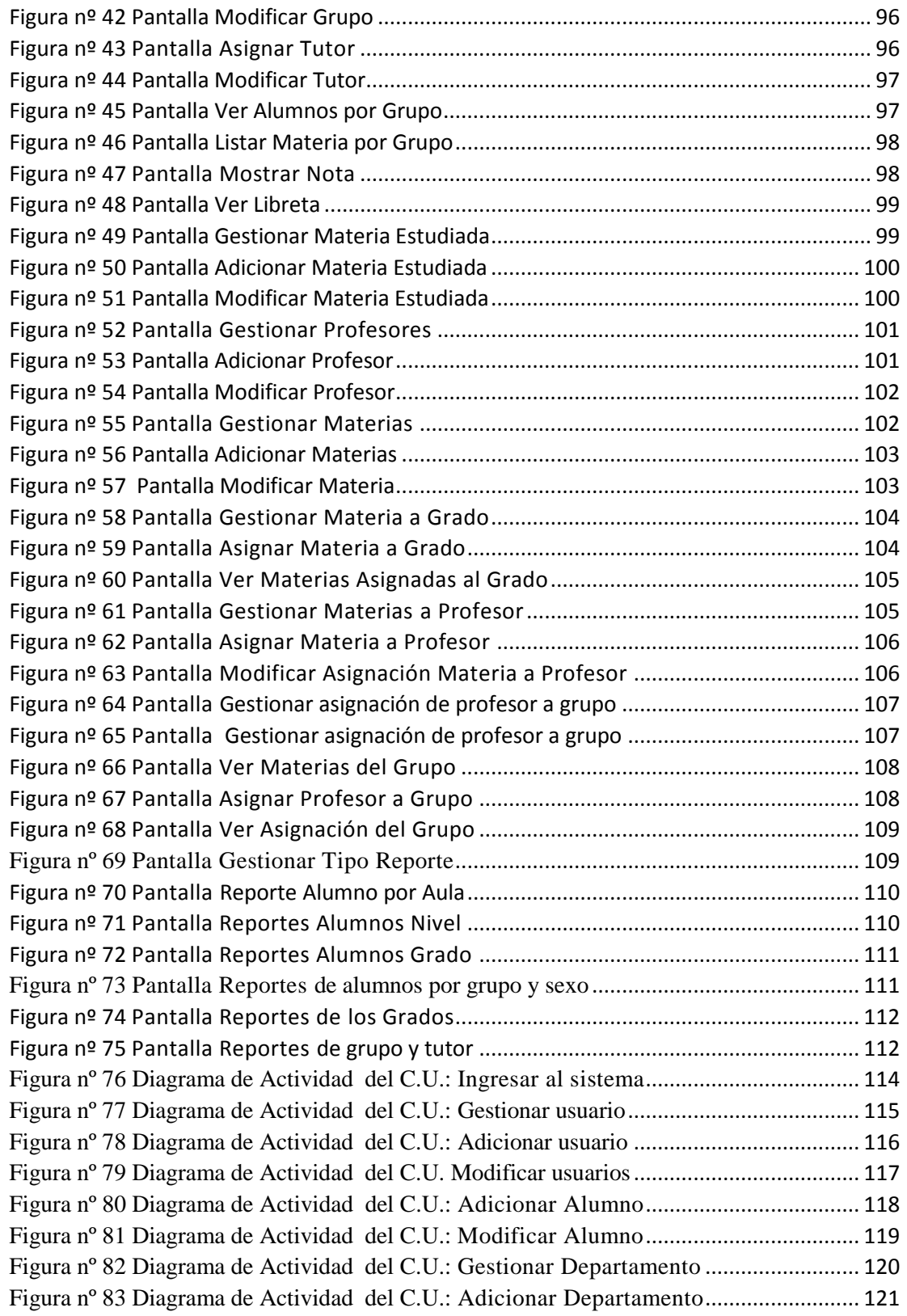

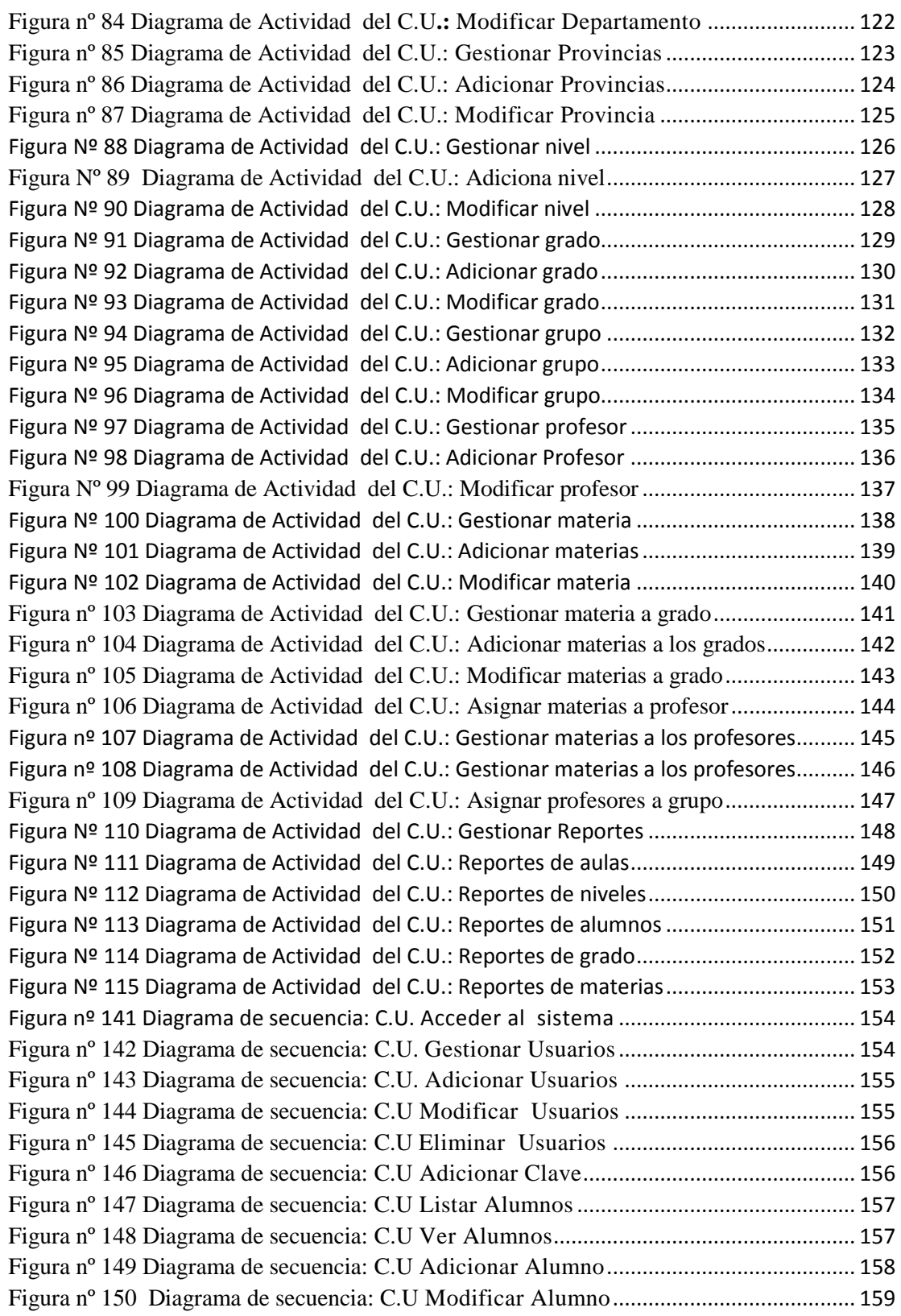

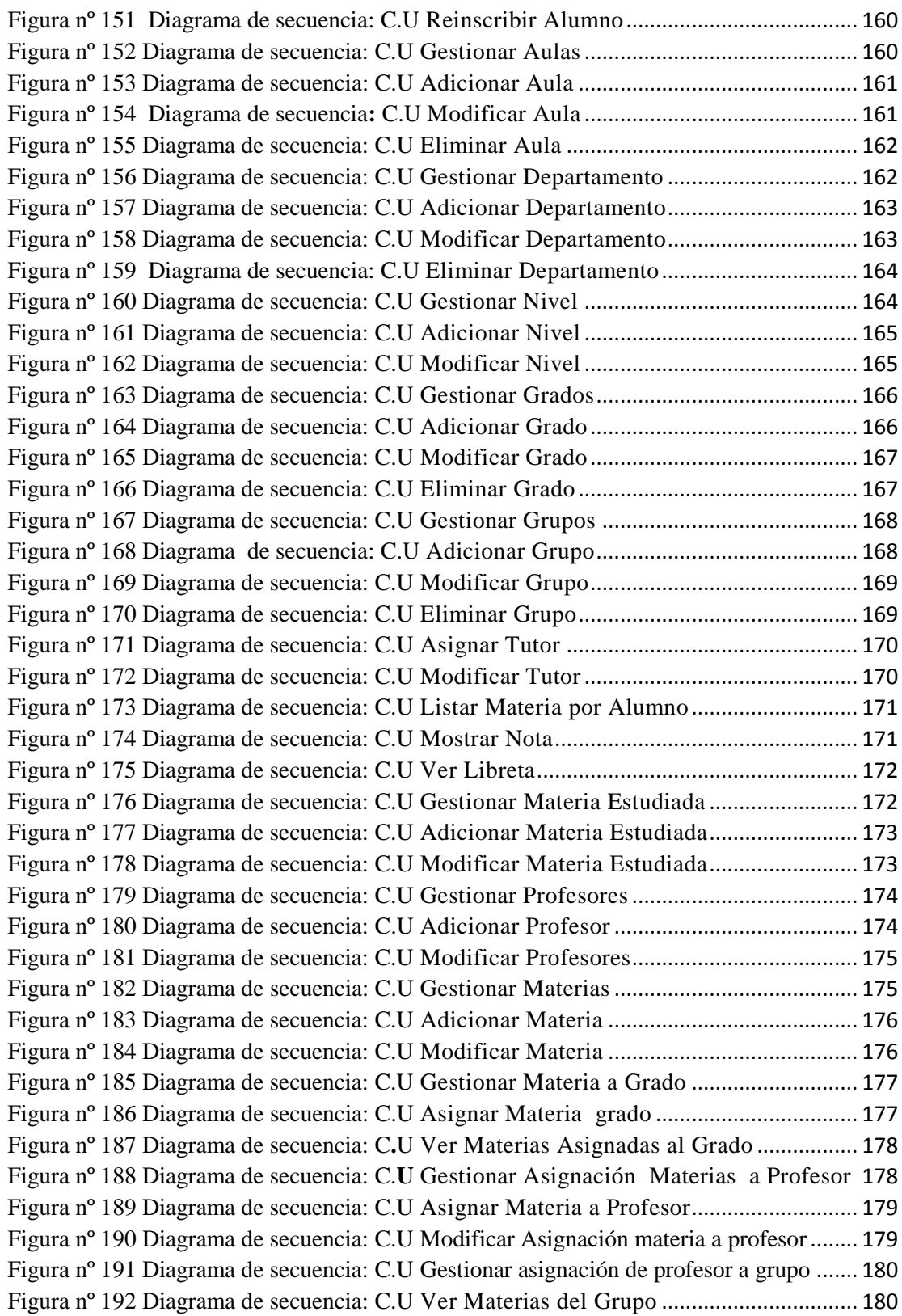

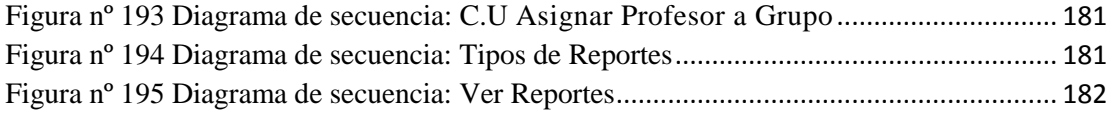